# Forget Cloud Front-Ends Let's Terraform Everything

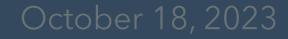

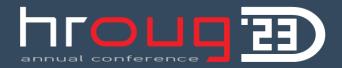

🔰 @G\_Ceresa

W: www.datalysis.ch

E: info@datalysis.ch

#### **Gianni Ceresa**

Working with *data*, Business Analytics and EPM tools for more than 15 years

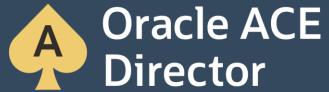

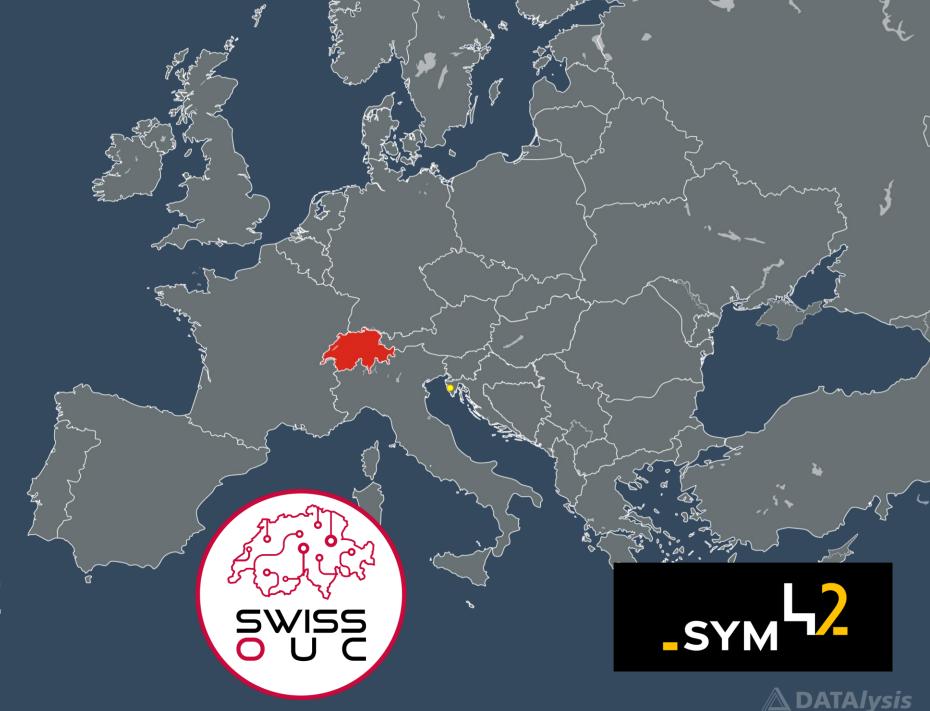

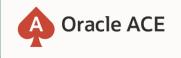

# **400+** technical experts helping peers globally

The Oracle ACE Program recognizes and rewards community members for their technical and community contributions to the Oracle community

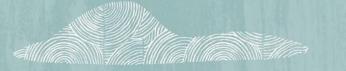

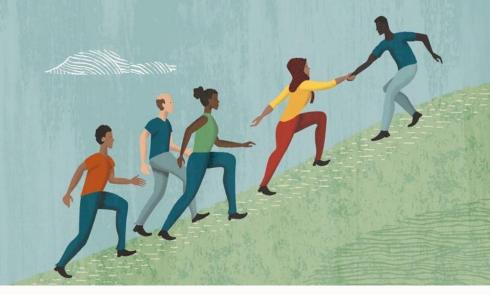

#### 3 membership tiers

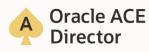

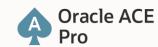

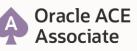

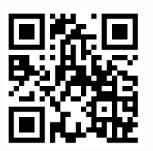

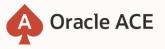

Nominate yourself or someone you know: ace.oracle.com/nominate

For more details on Oracle ACE Program: <u>ace.oracle.com</u>

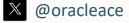

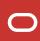

#### DISCLAIMER

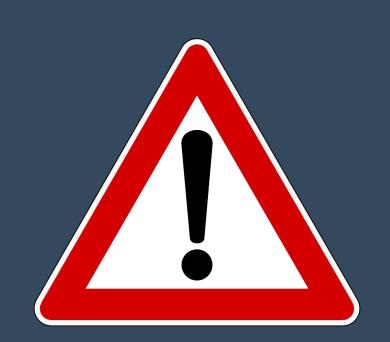

l'm in no way an expert in Terraform or claim to be one

- I did try it
- I did use it and keep using it
- So far I didn't crash "the Cloud"
- I also manage to not lose anything I already had in my cloud account (huge achievement...)

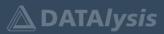

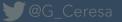

# Forget Cloud Front-Ends Let's Terraform Everything

or ... How I did learn Terraform myself

¥ @G\_Ceresa

W: www.datalysis.ch

E: info@datalysis.ch

You already did use the Oracle Cloud, right?

To forget cloud front-ends, you first need to have seen it...

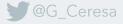

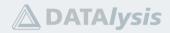

### **Creating a new OCI Compute Instance**

What is a compute instance?

It is like a virtual machine running in the cloud, not much different.

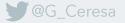

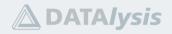

#### **Creating a new OCI Compute Instance**

- Requires a Virtual Cloud Network, with at least a subnet
  - Create a new VCN, using the wizard to make it quicker

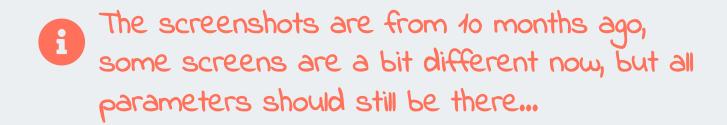

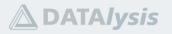

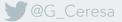

G\_Ceresa

| <b>ORACLE</b> Cloud Search                             | ch resources, services, docu | mentation, and Marketp | lace            |             |                     | Switzerland North (Zurich)          | × 🖸 🇘                      | ?          | 90 |
|--------------------------------------------------------|------------------------------|------------------------|-----------------|-------------|---------------------|-------------------------------------|----------------------------|------------|----|
| Networking                                             | A Virtual Cloud Networ       |                        |                 |             |                     | al network, with firewall rules and | d specific types o         | f          |    |
| Virtual Cloud Networks                                 | Create VCN St                | tart VCN Wizard        |                 |             |                     |                                     |                            |            |    |
| Web Application Acceleration                           | Name                         | State                  | IPv4 CIDR Block | IPv6 Prefix | Default Route Table | DNS Domain Name                     | Created                    |            | -  |
| Load Balancers DNS Management                          |                              |                        |                 | No items    | ; found.            |                                     |                            |            |    |
| Customer Connectivity                                  |                              |                        |                 |             |                     | Sh                                  | owing 0 Items              | < 1 of 1 > |    |
| IP Management<br>Network Command Center                |                              |                        |                 |             |                     |                                     |                            |            |    |
| List Scope                                             |                              |                        |                 |             |                     |                                     |                            |            |    |
| Compartment                                            |                              |                        |                 |             |                     |                                     |                            |            |    |
| UKOUG22                                                |                              |                        |                 |             |                     |                                     |                            |            |    |
| Filters                                                |                              |                        |                 |             |                     |                                     |                            |            |    |
| State Terms of Use and Privacy Cookie preferences unav |                              |                        |                 |             |                     |                                     | )racle and/or its affiliai |            |    |

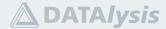

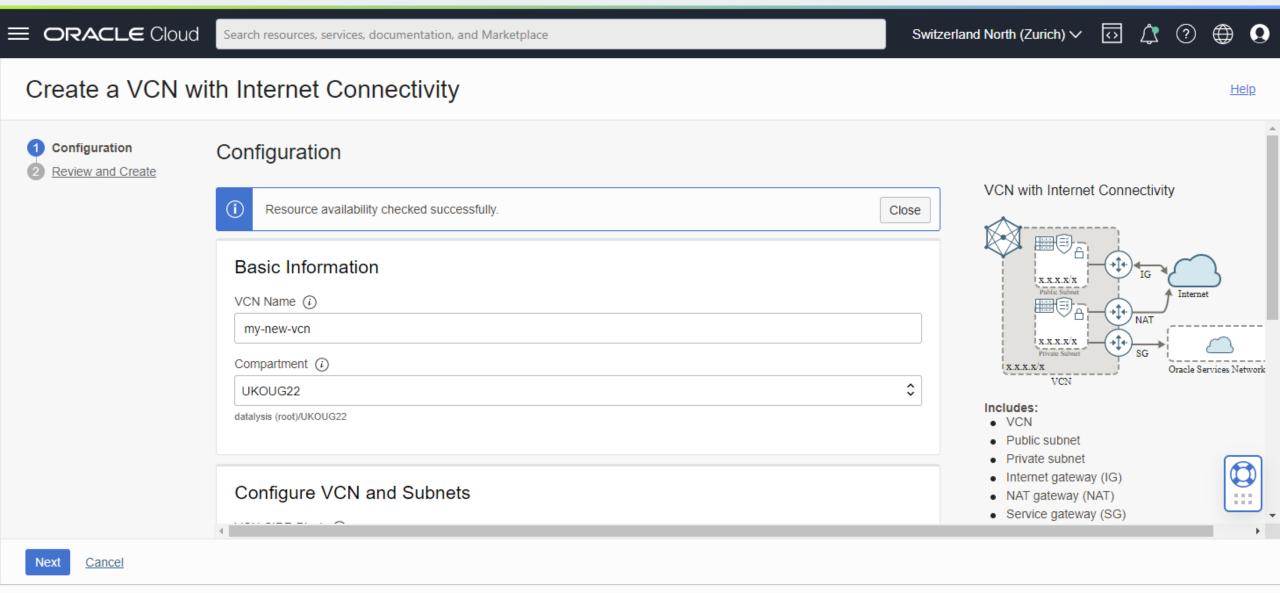

Terms of Use and Privacy Cookie preferences unavailable

G\_Ceresa

Copyright © 2022, Oracle and/or its affiliates. All rights reserved.

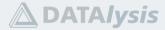

**■ ORACLE** Cloud Switzerland North (Zurich) V  $\odot$   $\uparrow$  ?Search resources, services, documentation, and Marketplace Create a VCN with Internet Connectivity Help Internet gateway (IG) Configure VCN and Subnets NAT gateway (NAT) Configuration Service gateway (SG) Review and Create VCN CIDR Block (i) 10.0.0/16 If you plan to peer this VCN with another VCN, the VCNs must not have overlapping CIDRs. Learn more. Public Subnet CIDR Block (i) 10.0.10.0/24 The subnet CIDR blocks must not overlap. Private Subnet CIDR Block (i) 10.0.20.0/24 The subnet CIDR blocks must not overlap. DNS Resolution Use DNS hostnames in this VCN Required for instance hostname assignment if you plan to use VCN DNS or a third-party DNS. This choice cannot be changed after the VCN is created. Learn D more. Cancel Next

Terms of Use and Privacy Cookie preferences unavailable

Copyright © 2022, Oracle and/or its affiliates. All rights reserved.

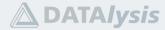

@G\_Ceresa

G\_Ceresa

| E ORACLE Cloud                                                      | Search resources, services, documentation, and Marketplace | Switz | erland North (Zurich) \ | / 🐼         | Ĺ,             | ?           | ۲          | 0         |
|---------------------------------------------------------------------|------------------------------------------------------------|-------|-------------------------|-------------|----------------|-------------|------------|-----------|
| Create a VCN v                                                      | vith Internet Connectivity                                 |       |                         |             |                |             | <u>He</u>  | <u>lp</u> |
| <ol> <li><u>Configuration</u></li> <li>Review and Create</li> </ol> | Review and Create                                          |       |                         |             |                |             |            | <b>^</b>  |
|                                                                     | Oracle Virtual Cloud Network (VCN)                         |       |                         |             |                |             |            |           |
|                                                                     | Name: my-new-vcn                                           |       |                         |             |                |             |            |           |
|                                                                     | Compartment: UKOUG22                                       |       |                         |             |                |             |            |           |
|                                                                     | Tags: VCN: VCN-2022-11-24T14:42:23                         |       |                         |             |                |             |            |           |
|                                                                     | CIDR: 10.0.0/16                                            |       |                         |             |                |             |            |           |
|                                                                     | DNS Label: mynewvcn                                        |       |                         |             |                |             |            |           |
|                                                                     | DNS Domain Name: mynewvcn.oraclevcn.com                    |       |                         |             |                |             |            |           |
|                                                                     | Subnets                                                    |       |                         |             |                |             |            |           |
|                                                                     | Public Subnet                                              |       |                         |             |                |             | ¢          | 3         |
|                                                                     |                                                            |       |                         |             |                |             |            |           |
|                                                                     | Subnet Name: Public Subnet-my-new-vcn                      |       |                         |             |                |             | -          |           |
|                                                                     | CIDR: 10 0 10 0/24                                         |       |                         |             |                |             |            | •         |
| Previous Create Can                                                 |                                                            |       |                         |             |                |             |            |           |
| Terms of Use and Privacy Cookie prefe                               | erences unavailable                                        |       | Copyright © 2022, C     | racle and/o | r its affiliat | es. All rig | ghts reser | ved.      |

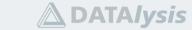

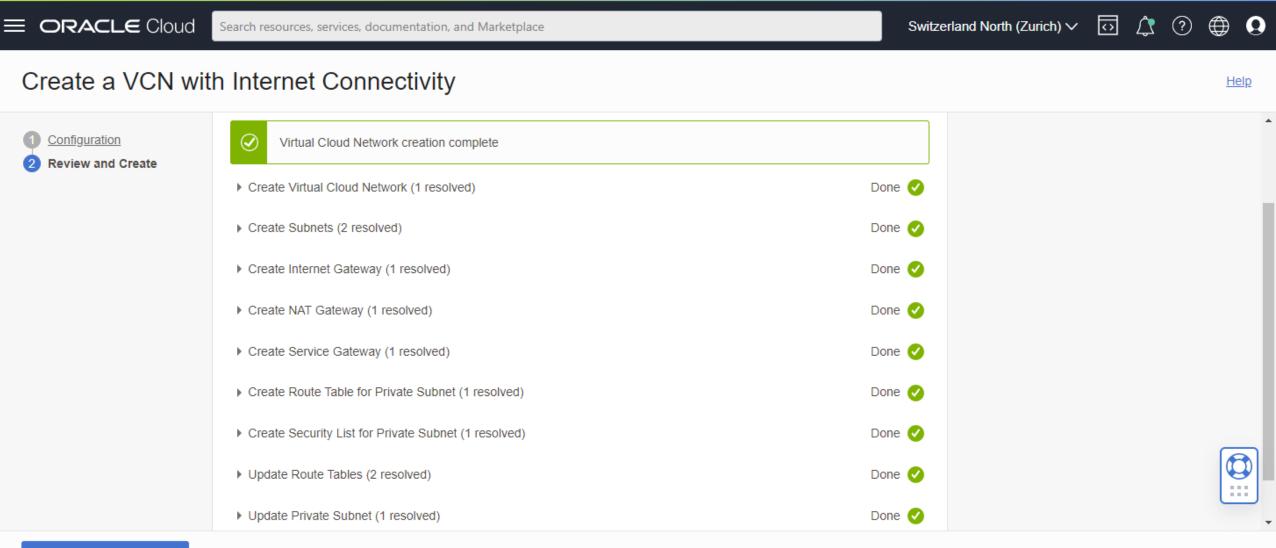

#### View Virtual Cloud Network

Terms of Use and Privacy Cookie preferences unavailable

Copyright © 2022, Oracle and/or its affiliates. All rights reserved.

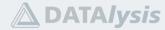

G\_Ceresa

#### **Creating a new OCI Compute Instance**

- Requires a Virtual Cloud Network, with at least a subnet
  - Create a new VCN, using the wizard to make it quicker
- Need to select every single option for the compute instance
  - OS (image)
  - Shape (kind of CPU, number of CPUs and RAM)
  - Networking details
  - SSH key
  - ...

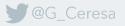

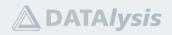

| Create compute instance                                                                                                    |   |
|----------------------------------------------------------------------------------------------------|---|
|                                                                                                    |   |
| Create an instance to deploy and run applications, or save as a reusable Terraform stack for creating an instance with Resource Manager.<br>Name                                                                                     |   |
| my-new-instance Create in compartment UKOUG22                                                                                                    |   |
| datalysis (root)/UKOUG22                                                                                                    |   |
| Placement   Availability domain: AD-1   Aways Free-eligible   Capacity type: On-demand capacity   Fault domain: Let Oracle choose the best fault domain                                                                              |   |
| Image and shape       Edit         Image: Oracle Linux 8       Shape: VM.Standard.A1.Flex         Image build: 2022 10 04 0       OCRU count: 1                                                                                      |   |
| Image build: 2022.10.04-0       OCPU count: 1         Create       Save as stack       Cancel         Terms of Use and Privacy       Cookie preferences unavailable       Copyright © 2022, Oracle and/or its affiliates. All rights | Ŧ |

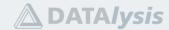

**G**\_Ceresa

**ORACLE** Cloud ☑ ⚠️ ? ⊕ Ω Switzerland North (Zurich) V Search resources, services, documentation, and Marketplace Create compute instance Networking Collapse Networking is how your instance connects to the internet and other resources in the Console. To make sure you can connect to your instance, assign a public IP address to the instance. Primary network Select existing virtual cloud network Ocreate new virtual cloud network OCID Virtual cloud network in UKOUG22 (Change Compartment) ^ my-new-vcn  $\sim$ Subnet An IP address from a public subnet and an internet gateway on the VCN are required to make this instance accessible from the internet. Select existing subnet
 Create new public subnet Subnet in UKOUG22 (i) (Change Compartment)  $\sim$ Public Subnet-my-new-vcn (regional)  $\sim$ Public IPv4 address Assign a public IPv4 address O Do not assign a public IPv4 address Save as stack Create Cancel Terms of Use and Privacy Cookie preferences unavailable Copyright © 2022, Oracle and/or its affiliates. All rights reserved.

**DATA** *lysis* 

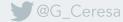

| ORACLE Cloud     Search resources, services, documentation, and Marketplace                                                                                                    | Switzerland North (Zurich) 🗸 🕢 ᠿ Q                                                                                                    |
|----------------------------------------------------------------------------------------------------|----------------------------------------------------------------------------------------------------|
| Create compute instance                                                                                                    |                                                                                                    |
| Generate an SSH key pair to connect to the instance using a Secure Shell (SSH) connection, or upload a public key that you already have.                                               | ^<br>^                                                                                                    |
| ◯ Generate a key pair for me                                                                                                    |                                                                                                    |
| SSH public keys                                                                                                    |                                                                                                    |
| C Drop .pub files here. Browse                                                                                                    |                                                                                                    |
| oci-compute.pub ×                                                                                                    |                                                                                                    |
|                                                                                                    |                                                                                                    |
| Boot volume                                                                                                    |                                                                                                    |
| A boot volume is a detachable device that contains the image used to boot the compute instance.                                                                                        |                                                                                                    |
| Specify a custom boot volume size     Volume performance varies with volume size. Default boot volume size: 46.6 GB. When you specify a custom boot volume size, service limits apply. | A state of the state of the |
| Use in-transit encryption                                                                                                    |                                                                                                    |
| Encrypts data in transit between the instance, the boot volume, and the block volumes.                                                                                                 | •                                                                                                    |
| Create Save as stack Cancel                                                                                                    |                                                                                                    |
| Terms of Use and Privacy Cookie preferences unavailable                                                                                                    | Copyright © 2022, Oracle and/or its affiliates. All rights reserved.                                                                                                    |

**DATA***lysis* 

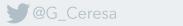

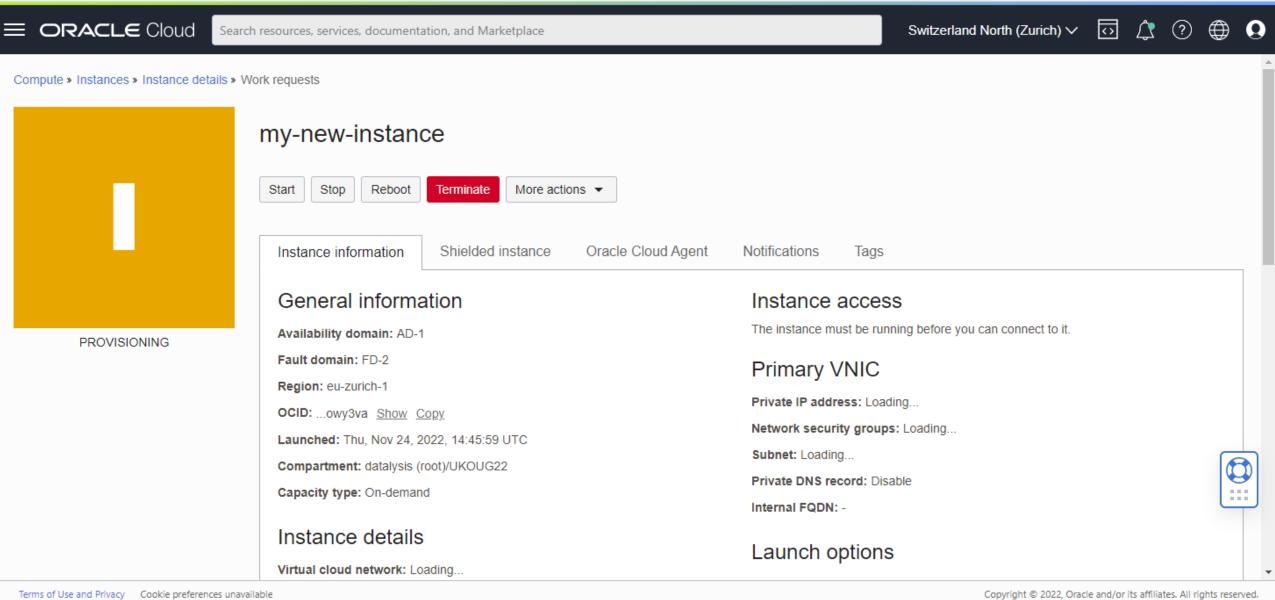

**DATA** *lysis* 

terms of ose and timacy - cooke preferences and

G\_Ceresa

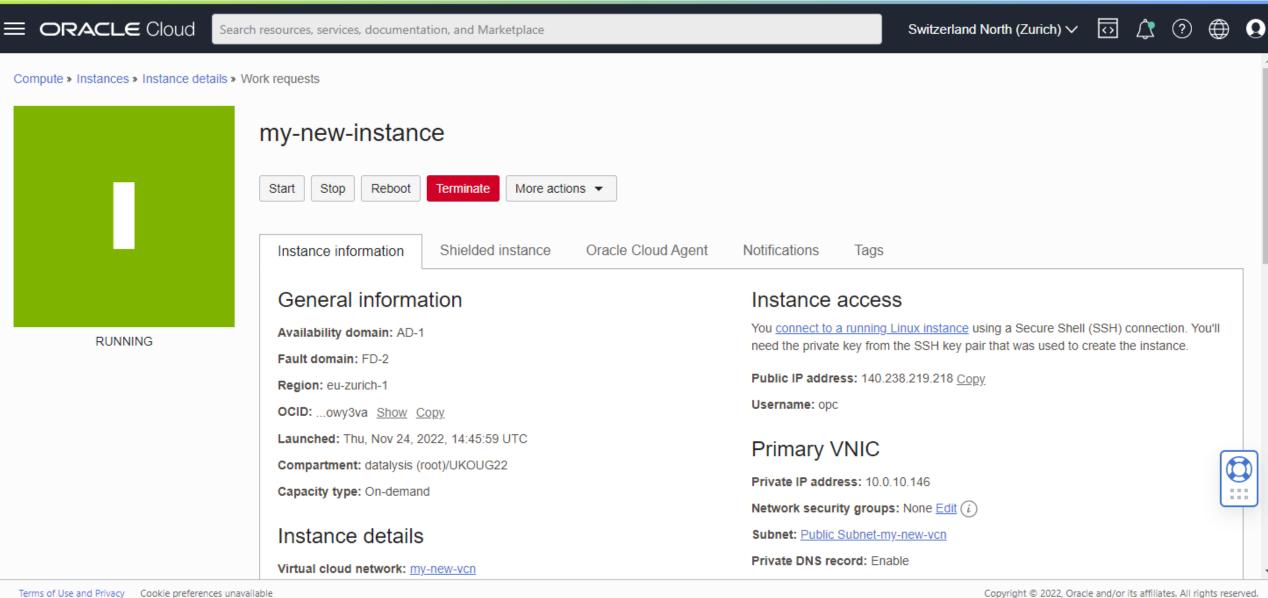

**DATA** DATA I VSIS

Terms of Use and Privacy Cookie preferences unavailable

🔰 @G Ceresa

### **Creating a new OCI Compute Instance**

- Requires a Virtual Cloud Network, with at least a subnet
  - Create a new VCN, using the wizard to make it quicker
- Need to select every single option for the compute instance
  - OS (image)
  - Shape (kind of CPU, number of CPUs and RAM)
  - Networking details
  - SSH key
  - ...

When creating 1 compute instance it's fine, when creating 2 compute instances it's still fine ...

## Where is the problem?

**G**\_Ceresa

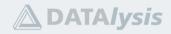

#### **Creating many new OCI Compute Instances**

What about when you need to create 8 different shapes of compute instances, install the same environments to execute some tests and repeat all that 5-10 times to compare the results and decide what environment perform the best?

For example:

When Oracle launched the A1 shape with ARM cpus. How to evaluate how it did perform compared to the existing AMD cpus?

**Luckily Terraform exists!** 

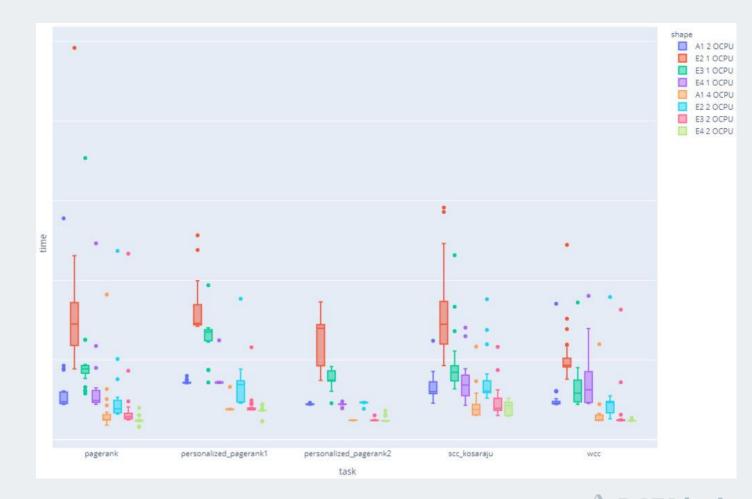

DATAlvsis

### **Getting rid of cloud front-ends**

Now that you saw a fraction of the cloud front-ends letting you create, manipulate, destroy cloud objects, it's time to look at what could replace them

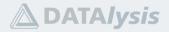

#### **Terraform: an infrastructure as code tool**

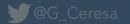

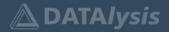

#### Some important points first:

- Terraform is not an Oracle product, it is from HashiCorp
  - It is cloud-agnostic
  - Oracle Cloud is not the only cloud provider you can use with Terraform

#### • There is a lot of content available online

- https://developer.hashicorp.com/terraform/intro
- https://developer.hashicorp.com/terraform/tutorials/oci-get-started
- https://docs.oracle.com/en-us/iaas/developer-tutorials/tutorials/home.htm

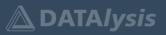

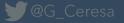

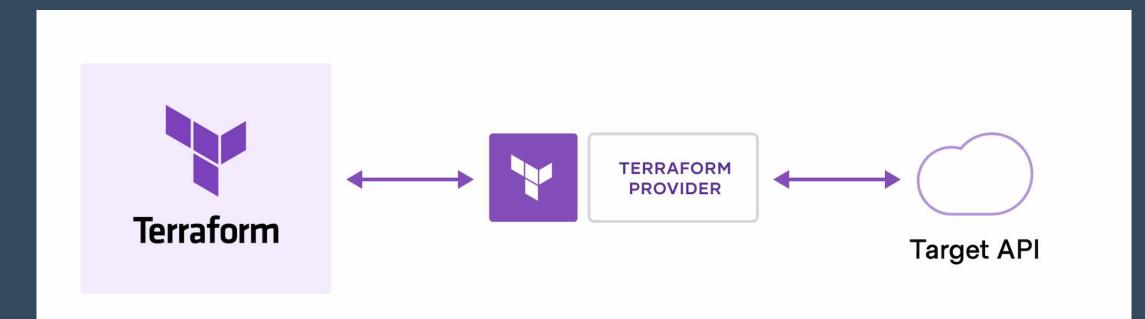

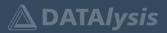

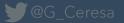

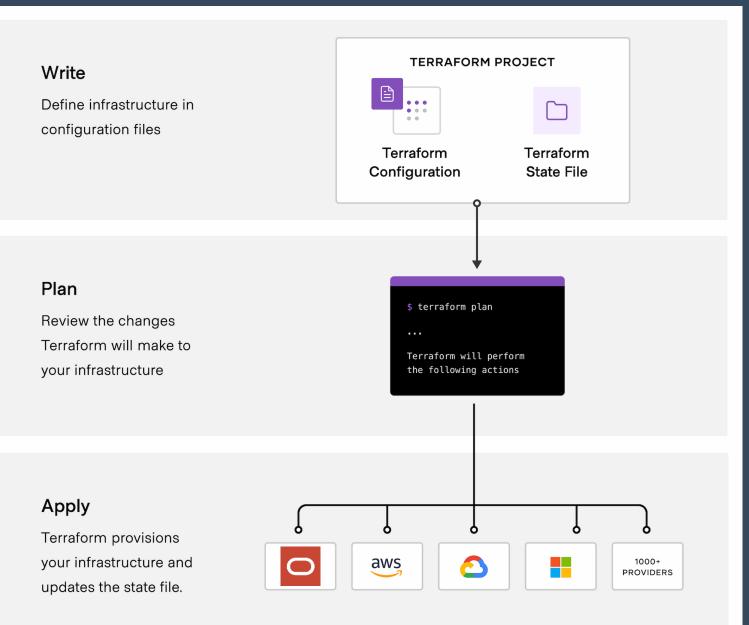

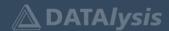

#### **Terraform important commands**

terraform plan

- The plan action doesn't perform any change, it only evaluate all the required changes and allows to review what will be created, edited, deleted.
- It is very important because it doesn't represent any risk of breaking things.
- Sometime, when editing an existing object, it will be fully deleted and recreated instead of edited. Because this behaviour can be destructive (think at a compute instance that you did configure and where you are running some application: replacing it would make you lose everything)

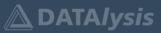

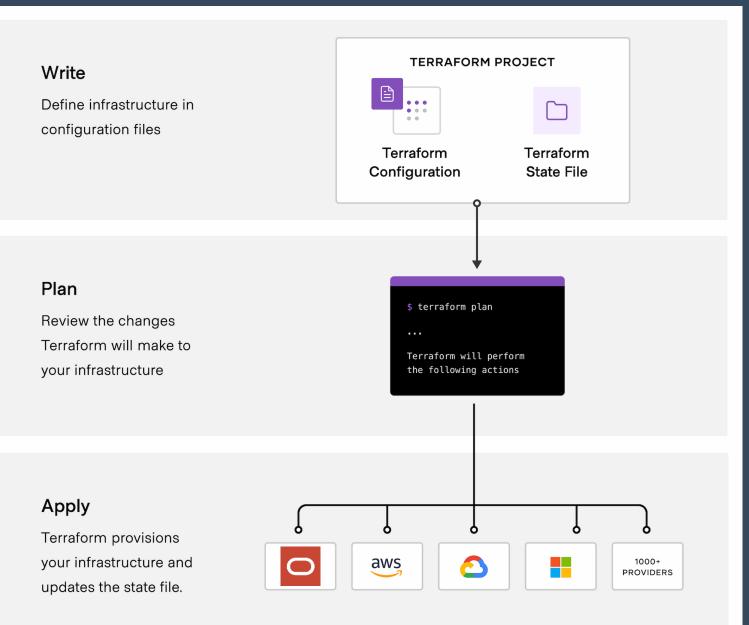

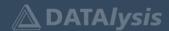

#### **Terraform important commands**

terraform plan

- The plan action doesn't perform any change, it only evaluate all the required changes and allows to review what will be created, edited, deleted.
- It is very important because it doesn't represent any risk of breaking things.
- Sometime, when editing an existing object, it will be fully deleted and recreated instead of edited. Because this behaviour can be destructive (think at a compute instance that you did configure and where you are running some application: replacing it would make you lose everything)

#### terraform apply

- Just like plan, by default it does calculate all the required tasks to be performed without applying them directly.
- It does prompt a YES / NO question to confirm if you want to apply the changes for real.

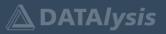

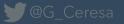

#### **Terraform important commands**

terraform plan

- The plan action doesn't perform any change, it only evaluate all the required changes and allows to review what will be created, edited, deleted.
- It is very important because it doesn't represent any risk of breaking things.
- Sometime, when editing an existing object, it will be fully deleted and recreated instead of edited. Because this behaviour can be destructive (think at a compute instance that you did configure and where you are running some application: replacing it would make you lose everything)

#### terraform apply

- Just like plan, by default it does calculate all the required tasks to be performed without applying them directly.
- It does prompt a YES / NO question to confirm if you want to apply the changes for real.

#### Both commands accept a -destroy attribute

• The meaning is quite obvious: instead of making the configuration it will destroy it all.

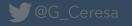

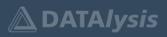

- All your Terraform code is disconnected from reality
  - It does represent elements and dependencies between them
  - It isn't related to a specific, existing, object
- The Terraform State (file) is the connection between your code and reality
  - Terraform identifiers are mapped to real objects (using OCID in Oracle Cloud)
  - Extra metadata is also stored (status etc.)

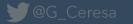

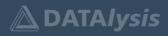

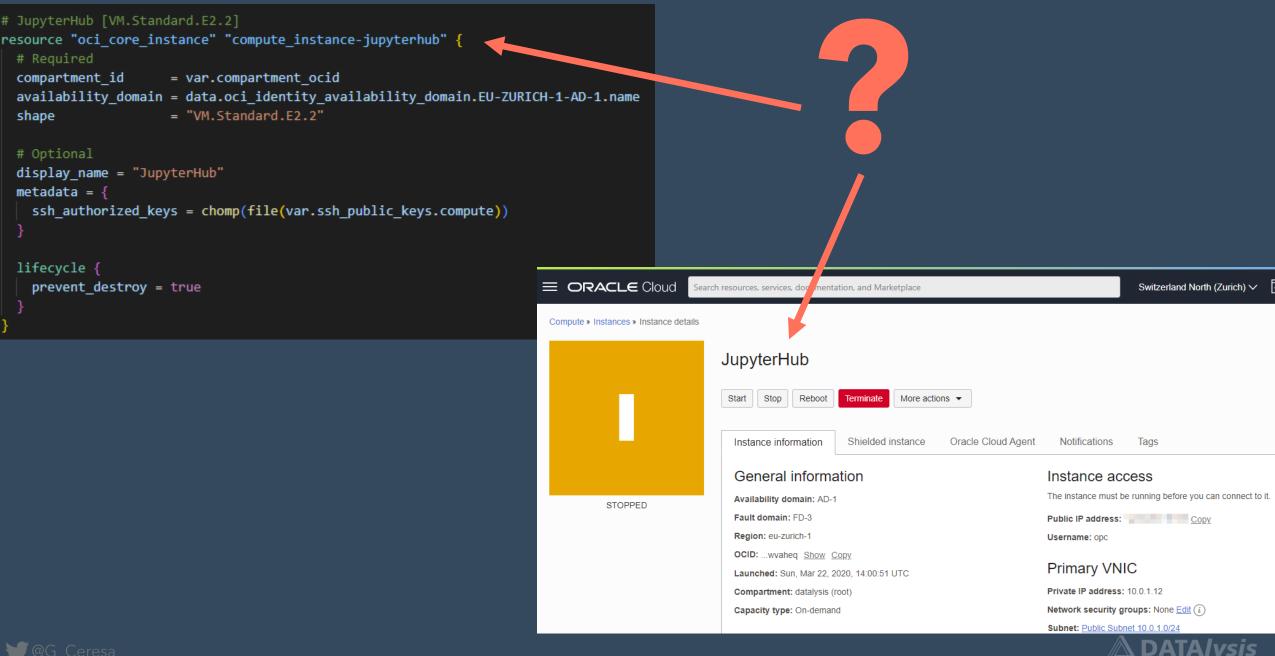

∀ terraform.tfstate ×

Y terraform.tfstate > [] resources > {} 12 > [] instances > {} 0 > {} attributes > [] instance options > {} 0 > @ are legacy imds endpoints disabled

| Y terraform. | tfstate > [] resources > {} 12 > [] instances > {} 0 > {} attributes > [] instance_options > {} 0 > 🗃 are_legacy_imds_endpoints_disabled                                                                                                    |
|--------------|----------------------------------------------------------------------------------------------------|
| 1169         |                                                                                                    |
| 1170         | "mode": "managed",                                                                                                    |
| 1171         | "type": "oci_core_instance",                                                                                                    |
| 1172         | <pre>"name": "compute_instance-jupyterhub",</pre>                                                                                                    |
| 1173         | <pre>"provider": "provider[\"registry.terraform.io/hashicorp/oci\"]",</pre>                                                                                                    |
| 1174         | "instances": [                                                                                                    |
| 1175         |                                                                                                    |
| 1176         | "schema_version": 0,                                                                                                    |
| 1177         | "attributes": {                                                                                                    |
| 1178         | "agent_config": [                                                                                                    |
| 1179         |                                                                                                    |
| 1180         | "are_all_plugins_disabled": false,                                                                                                    |
| 1181         | "is_management_disabled": false,                                                                                                    |
| 1182         | "is_monitoring_disabled": false,                                                                                                    |
| 1183         | "plugins_config": []                                                                                                    |
| 1184         |                                                                                                    |
| 1185         |                                                                                                    |
| 1186         | "availability_config": [                                                                                                    |
| 1187         |                                                                                                    |
| 1188         | "is_live_migration_preferred": false,                                                                                                    |
| 1189         | "recovery_action": "RESTORE_INSTANCE"                                                                                                    |
| 1190         |                                                                                                    |
| 1191         | ],<br>Henril-biling descielle llene and an all                                                                                                    |
| 1192         | "availability_domain": "bBBw:EU-ZURICH-1-AD-1",<br>"hart wilves id", "avida basturives and an avaich a ab5halinex6vilabi6a5hava-la6ashbahara7hab66hbahara7hab                                                                                                    |
| 1193         | <pre>"boot_volume_id": "ocid1.bootvolume.oc1.eu-zurich-1.ab5heljrovfxjk22i6n5ehcwerkzfcqbb3bspa7t2ob66bkp4lxtx2hgoxra", "constitute and the second second se</pre> |
| 1194         | "capacity_reservation_id": null,                                                                                                    |
| 1195<br>1196 | <pre>"compartment_id": "ocid1.tenancy.oc1aaaaaaaaaxkrfbzdi72pukgwprkjer2lro6l7k5kmcips7syvku54mkkv4boq",     "create vnic details": [</pre>                                                                                                    |
| 1190         | create_vnit_uetails . [                                                                                                    |
| 1197         | "assign_private_dns_record": false,                                                                                                    |
| 1198         | "assign public ip": "true",                                                                                                    |
| 1200         | "defined_tags": {},                                                                                                    |
| 1200         | "display name": "JupyterHub",                                                                                                    |
| 1202         | "freeform_tags": {},                                                                                                    |
| 1203         | "hostname_label": "jupyterhub",                                                                                                    |
| 1204         | "nsg_ids": [],                                                                                                    |
| 1205         | "private ip": "10.0.1.12",                                                                                                    |
| 1206         | "skip source dest check": false,                                                                                                    |
| 1207         | "subnet id": "ocid1.subnet.oc1.eu-zurich-1.aaaaaaaagv2qod6md7ff2z4cq4cyjhxpjql3bqfwpwrqabp7zoyfntbj3yfq",                                                                                                    |
| 1208         | "vlan id": ""                                                                                                    |
| 1209         |                                                                                                    |
| 1210         |                                                                                                    |
| 1211         | "dedicated_vm_host_id": null,                                                                                                    |
| 1212         | "defined_tags": {},                                                                                                    |
| 1213         | "display_name": "JupyterHub",                                                                                                    |
| 1214         | "extended_metadata": {},                                                                                                    |
| 1215         | "fault_domain": "FAULT-DOMAIN-3",                                                                                                    |
| 1216         | "freeform_tags": {},                                                                                                    |
| 1217         | hostname_label": "jupyterhub".                                                                                                    |
| 1218         | "id": "ocid1.instance.oc1.eu-zurich-1.an5heljr73hf3sacwndaci7ftqop3hpqswvbw3hdi23efzcnrkudx7wvaheq",                                                                                                    |
| 1219         | "image": "ocid1.image.oc1.eu-zurich-1.aaaaaaaa4nwf5h6nl3u5cdauemg352itja6izecs7ol73z6jftsg4agpdsma",                                                                                                    |
|              |                                                                                                    |

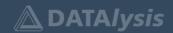

¥ @G\_Ceresa

- All your Terraform code is disconnected from reality
  - It does represent elements and dependencies between them
  - It isn't related to a specific, existing, object
- The Terraform State (file) is the connection between your code and reality
  - Terraform identifiers are mapped to real objects (using OCID in Oracle Cloud)
  - Extra metadata is also stored (status etc.)
- Terraform without a State doesn't know what already exists or not in your cloud tenancy
  - It will try to recreate everything
- It is possible to map Terraform identifiers to existing objects OCID by code
  - Making Terraform State aware of already existing objects

terraform import oci\_core\_instance.compute\_instance-jupyterhub
ocid1.instance.oc1.eu-zurich-1...wvaheq

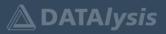

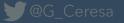

### Where does Terraform fit in the already long list of tools?

There are many tools out there doing similar/same/other things

- Ansible
- python OCI CLI
- Chef, Puppet, ...

If you google this topic you find lot of "opinions"

There isn't an answer, that I would call universal, to questions like:

- X vs Y
- Should I use X or Y?
- Is X better than Y?

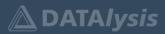

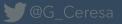

### Where does Terraform fit in the already long list of tools?

My personal choice (and opinion) is to pick a tool by type of activity I want to do

#### Infrastructure

- Terraform
- Manually via the web interface

### Installation, configuration, customization of the environment (inside the OS)

- Ansible
- cloud-init
- Custom scripts

#### Both can be chained

• Terraform executing Ansible on the newly created instances

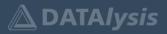

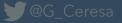

All this is very nice, but ...

How to learn Terraform?

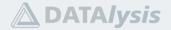

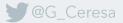

# How to learn and get started with Terraform?

There are tutorials, "step by step" instructions, on both HashiCorp and Oracle website

The documentation is detailed and cover all the options available

You can start from scratch and just try to build your cloud infrastructure from nothing

Or ...

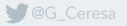

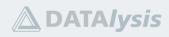

# How to learn and get started with Terraform?

A reversed approach:

- Creating a cloud object by hand, in the web interface
  - Allows to see the required values
  - What options are offered
- Export an existing cloud object to a Terraform definition file
- Reading the Terraform code, comparing with what has been entered in the web interface and what says the documentation
- Create a new object in Terraform and explore the actions Terraform wants to perform

# Learning based on existing objects, created by you, to have code you know and can fully understand instead of a random "hello world" example

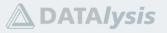

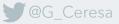

# Seeing it in action

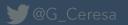

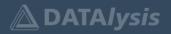

# **Terraform: installation**

(I do use an Oracle Linux 9 WSL image to run Terraform)

# install the developers repository
sudo dnf install -y oraclelinux-developer-release-el9

# check if Terraform is available
sudo dnf list 'terraform\*'

# install Terraform and the Terraform OCI provider sudo dnf install -y terraform terraform-provider-oci

# the OCI provider is installed in /usr/bin/terraform-provideroci\_v<version\_number>

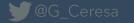

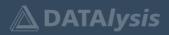

#### **Terraform: authentication**

Terraform needs to connect to the cloud provider and because of that an authentication mechanism should be used

My preference is for an API key:

- Login to your cloud tenancy
- Go to Profile > My Profile > API Keys
- Download a new private key OR upload a public key
- Copy the configuration file preview, edit by adding the correct path to the private key
- Save as ~/.oci/config (the private key can also be saved in ~/.oci with chmod 600 to protect it)
  - This is the default location where Terraform will look for authentication details if not explicitly provided in a different way

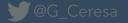

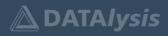

|                                                                                                    | rvices, documentation, and Marketplace                             |                                                     | Switzerland North (Zurich) 🗸 🏹                                                    | 2 @ 🕀 9                                        |
|----------------------------------------------------------------------------------------------------|--------------------------------------------------------------------|-----------------------------------------------------|-----------------------------------------------------------------------------------|------------------------------------------------|
| Get started Dashboard                                                                                                    |                                                                    |                                                     | Profile                                                                           | _                                              |
| ✓ Service links                                                                                                    |                                                                    |                                                     | oracleidentitycloudservice/giann<br>Tenancy: datalysis                            | i.ceresa@datalysis.ch                          |
| PINNED                                                                                                    | RECENTLY VISITED                                                   | RECOMMENDED - Customize                             | Service user Console                                                              |                                                |
| <ul> <li>★ Analytics Cloud Analytics</li> <li>★ Instances Compute</li> </ul>                                             | Autonomous JSON Database Autonomous Database<br>DB Systems MySQL   | Users Identity<br>Tenancies Organization Management | User settings<br>Console settings                                                 |                                                |
| <ul> <li>Virtual Cloud Networks Networking</li> <li>Buckets Object Storage &amp; Archive Storage</li> </ul>              | Block Volumes Block Storage<br>File Systems File Storage           | Policies Identity<br>Groups Identity                | Sign out                                                                          |                                                |
| <ul> <li>Oracle Base Database (VM, BM) Oracle Database</li> <li>Container Registry Containers &amp; Artifacts</li> </ul> | Stacks Resource Manager<br>Autonomous Database Autonomous Database | Logging Logging                                     | CHF 10,000.00 Free Trial cred<br>CHF 5,641.52 used                                | tits<br>CHF 4,358.48 left<br>1192 of 1460 days |
|                                                                                                    |                                                                    |                                                     | Cost savings opportu<br>Estimated savings: 0                                      | unities                                        |
| ✓ Quickstarts                                                                                                    |                                                                    | View my depl                                        | View recommendations (5)                                                          |                                                |
| FEATURED<br>Predict the result of                                                                                        | APPLICATION DEVELOPMENT                                            | APPLICATION DEVELOPMENT<br>Deploy a low-code app on |                                                                                   |                                                |
| the next race     25-30 mins                                                                                             | 6-8 mins                                                           | Autonomous Database using AP<br>3-5 mins            | EX OCI mobile app<br>Review alarms, access billing<br>and manage resources on the | ng and usage data,                             |
| oracle.com//ocid1.user.oc1.aaaaaaaa57rri46virxd3zolzgg3pilvv4told                                                        | aw766tscmp4a5v                                                     |                                                     | Copyright © 2022, Oracle and/or its af                                            | filiates. All rights reserved.                 |

**DATA***lysis* 

...oracle.com/.../ocid1.user.oc1..aaaaaaaa57rrj46virxd3zolzqg3nilvy4tqldqw766tscmn4g5x...

₩@G\_Ceresa

| E ORACLE Cloud Search               | resources, services, documentation, and Marketplace |            | Switzerland North (Zurich) $\checkmark$ | 0 🇘        | ?         | ٢    | 0 |
|-------------------------------------|-----------------------------------------------------|------------|-----------------------------------------|------------|-----------|------|---|
|                                     | Capabilities                                        |            |                                         |            |           |      |   |
|                                     | Local password: No                                  | SMTP cred  |                                         |            |           |      |   |
|                                     | API keys: Yes                                       |            | secret keys: Yes                        |            |           |      |   |
|                                     | Auth tokens: Yes                                    |            | Client Credentials: Yes                 |            |           |      |   |
|                                     | View Configuration file(i)                          | Database P | asswords: Yes                           |            |           |      |   |
| Groups                              | API Keys<br>Add API Key                             |            |                                         |            |           |      |   |
| API Keys                            | Fingerprint                                         |            | Created                                 |            |           |      |   |
| Auth Tokens<br>Customer Secret Keys | ab:13:33:2b:24:2e:0f:66:7e:fd:eb:7d:b0:52:0b:89     |            | Wed, May 19, 2021, 10:35:57 UTC         |            |           | :    |   |
| Database Passwords                  | 41:c1:5f:08:50:b6:a9:1b:a8:85:a6:36:ea:e5:7a:8c     |            | Sun, May 23, 2021, 17:47:45 UTC         |            |           |      | - |
| OAuth 2.0 Client Credentials        |                                                     |            |                                         | Displaying | g 2 API K | Ke C |   |
| SMTP Credentials                    |                                                     |            |                                         |            |           |      |   |

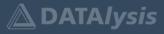

|                                         | ervices, documentation, and Marketplace                                                                                                    | Switzerla   | Ĺ                     | ?€  | ₽ 0     |          |  |
|-----------------------------------------|----------------------------------------------------------------------------------------------------|-------------|-----------------------|-----|---------|----------|--|
| Capa   Local   API ke   Auth t   View C | Abilities Add API Key Note: An API key is an RSA key pair in PEM format used for signing API requests. You can generate key pair here and download the private key. If you already have a key pair, you can choose to uploar paste your public key file instead. Learn more Generate API Key Pair Choose Public Key File Paste Public Key Comparison of the private key. It will not be shown again. After you download it, change the file permissions so only you can view it. Comparison of the private Key with the private Key of the private Key of the pri | d or<br>0:3 | 95:57 UTC<br>7:45 UTC | Dis | playing | 2 API Ke |  |

Terms of Use and Privacy Cookie preferences unavailable

₩@G\_Ceresa

Copyright © 2022, Oracle and/or its affiliates. All rights reserved.

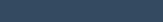

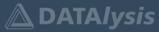

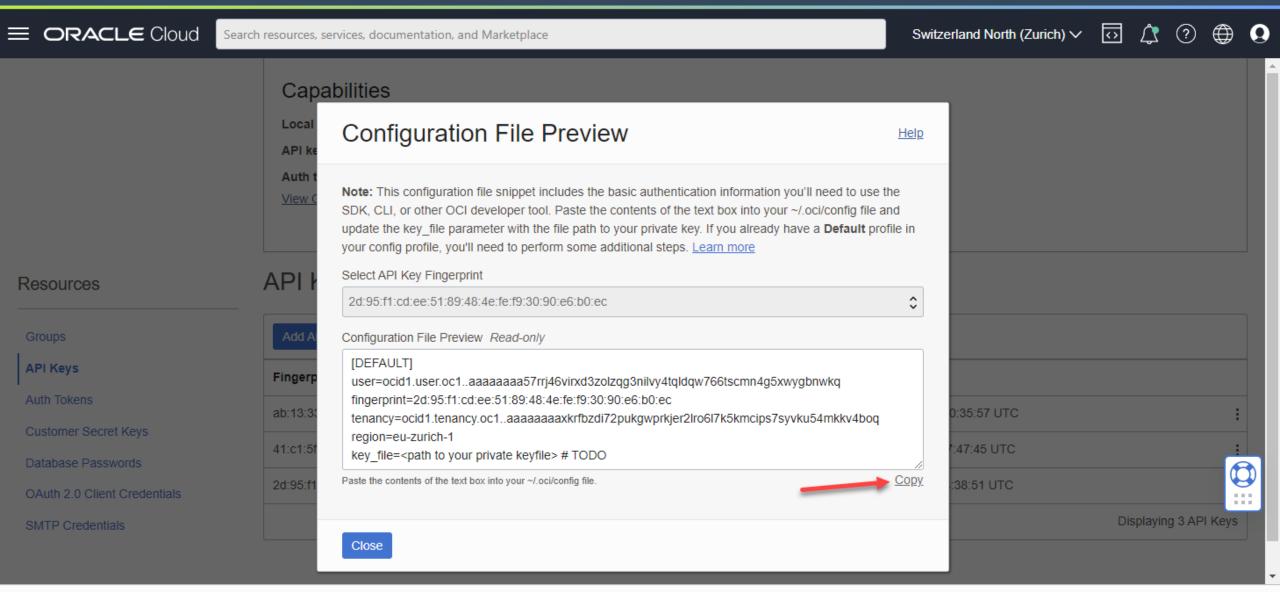

🕊 @G\_Ceresa

Copyright © 2022, Oracle and/or its affiliates. All rights reserved.

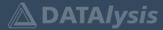

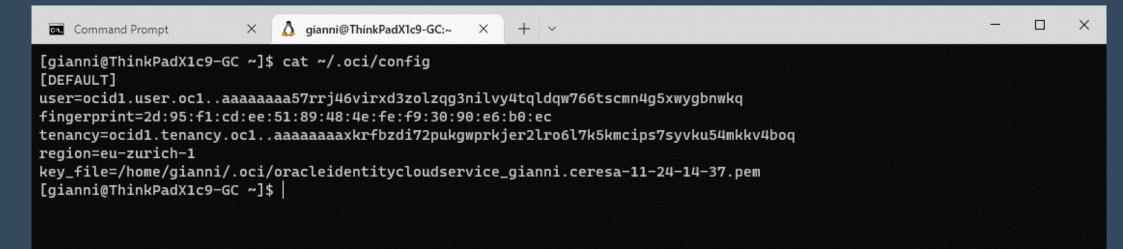

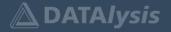

# **Export the existing cloud objects to a Terraform configuration**

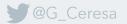

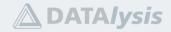

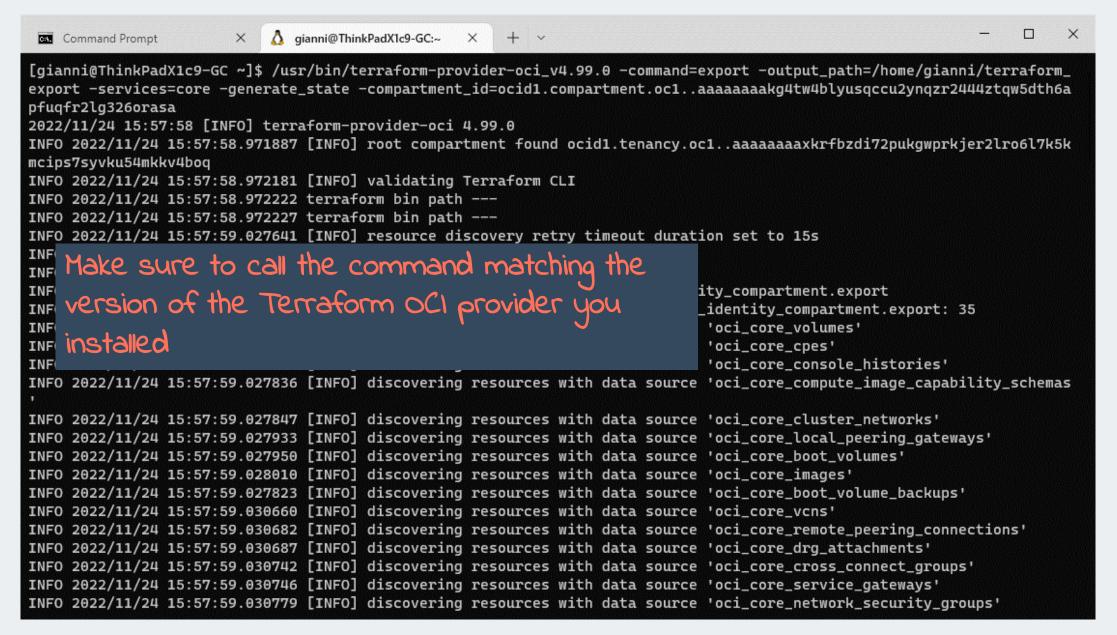

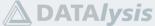

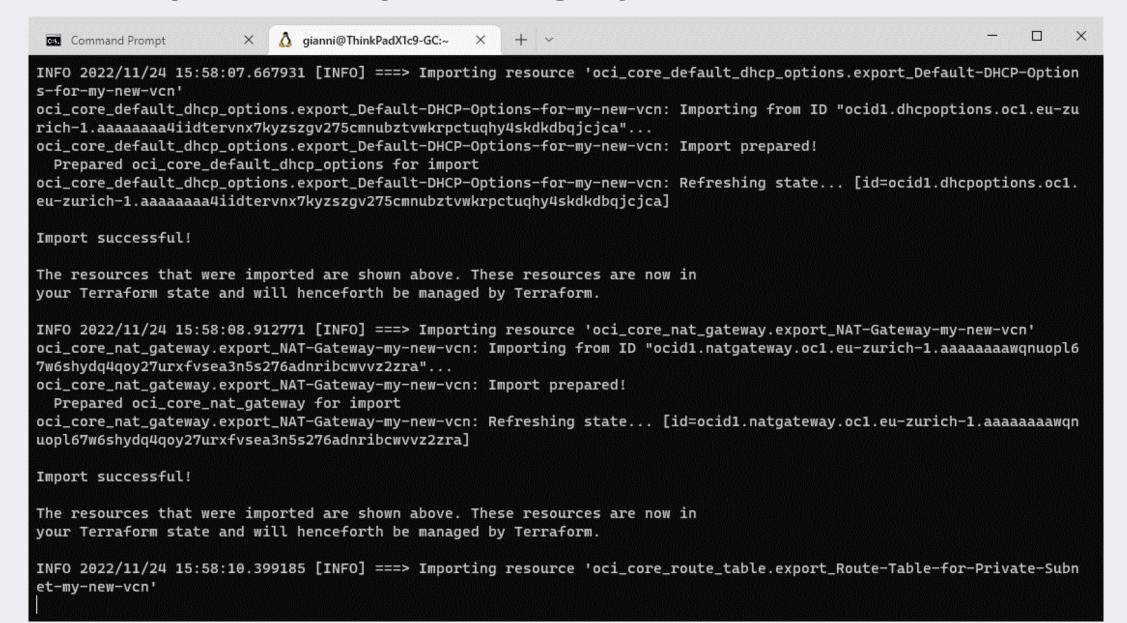

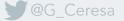

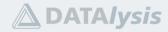

| Command Prompt × 🔬 gianni@ThinkPadX1c9-GC:~ × + ~                                                                        | -        | o x    |
|----------------------------------------------------------------------------------------------------|----------|--------|
| INFO 2022/11/24 15:58:19.221385 [INFO] Optional TF attribute 'description' not found in source                           |          |        |
| INFO 2022/11/24 15:58:19.221414 [INFO] Optional TF attribute 'tcp_options' not found in source                           |          |        |
| INFO 2022/11/24 15:58:19.221433 [INFO] Optional TF attribute 'udp_options' not found in source                           |          |        |
| INFO 2022/11/24 15:58:19.221449 [INFO] Optional TF attribute 'description' not found in source                           |          |        |
| INFO 2022/11/24 15:58:19.221477 [INFO] Optional TF attribute 'tcp_options' not found in source                           |          |        |
| INFO 2022/11/24 15:58:19.221481 [INFO] Optional TF attribute 'udp_options' not found in source                           |          |        |
| INFO 2022/11/24 15:58:19.221486 [INFO] ===> Generating resource 'oci_core_service_gateway.export_Service-G               | ateway-m | y-new- |
| vcn'                                                                                                    |          |        |
| INFO 2022/11/24 15:58:19.221514 [INFO] Optional TF attribute 'route_table_id' not found in source                        |          |        |
| <pre>INFO 2022/11/24 15:58:19.221543 [INFO] ===&gt; Generating resource 'oci_core_instance.export_my-new-instance_</pre> | 1'       |        |
| INFO 2022/11/24 15:58:19.221636 [INFO] Optional TF attribute 'async' not found in source                                 |          |        |
| INFO 2022/11/24 15:58:19.221652 [INFO] Optional TF attribute 'is_live_migration_preferred' not found in so               |          |        |
| INFO 2022/11/24 15:58:19.221656 [INFO] Optional TF attribute 'capacity_reservation_id' not found in source               |          |        |
| INFO 2022/11/24 15:58:19.221692 [INFO] Optional TF attribute 'assign_private_dns_record' not found in sour               | ce       |        |
| INFO 2022/11/24 15:58:19.221716 [INFO] Optional TF attribute 'vlan_id' not found in source                               |          |        |
| INFO 2022/11/24 15:58:19.221739 [INFO] Optional TF attribute 'dedicated_vm_host_id' not found in source                  |          |        |
| INFO 2022/11/24 15:58:19.221766 [INFO] Optional TF attribute 'ipxe_script' not found in source                           |          |        |
| INFO 2022/11/24 15:58:19.221790 [INFO] Optional TF attribute 'is_pv_encryption_in_transit_enabled' not fou               | nd in so | urce   |
| INFO 2022/11/24 15:58:19.221826 [INFO] Optional TF attribute 'preserve_boot_volume' not found in source                  |          |        |
| INFO 2022/11/24 15:58:19.221866 [INFO] Optional TF attribute 'boot_volume_size_in_gbs' not found in source               |          |        |
| INFO 2022/11/24 15:58:19.221888 [INFO] Optional TF attribute 'kms_key_id' not found in source                            |          |        |
| INFO 2022/11/24 15:58:19.223523 Found 13 'core' resources. Generated under '/home/gianni/terraform_export/               | core.tf' |        |
| INFO 2022/11/24 15:58:19.223529 Time taken for discovery: 1.58971993s, generating state: 0s                              |          |        |
| INFO 2022/11/24 15:58:19.223530 === COMPLETED ===                                                                        |          |        |
| INFO 2022/11/24 15:58:19.223532 ====== PERFORMANCE SUMMARY New Branch========                                            |          |        |
| INFO 2022/11/24 15:58:19.223534 Total resources: 13                                                                      |          |        |
| INFO 2022/11/24 15:58:19.223536 Total time taken for discovering all services: 1.589759249s                              |          |        |
| INFO 2022/11/24 15:58:19.223538 Total time taken for generating state of all services: 18.602531757s                     |          |        |
| INFO 2022/11/24 15:58:19.223540 Total time taken by entire export: 20.195837395s                                         |          |        |
| [gianni@ThinkPadX1c9-GC ~]\$                                                                                             |          |        |

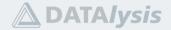

X Å gianni@ThinkPadX1c9-GC:∼/t∉ × Command Prompt + ~ X [gianni@ThinkPadX1c9-GC terraform\_export]\$ ll total 100 drwxr-xr-x 3 gianni gianni 4096 Nov 24 15:58 . drwx----- 9 gianni gianni 4096 Nov 24 15:37 .. -rw-r--r-- 1 gianni gianni 14031 Nov 24 15:58 core.tf -rw-r--r-- 1 gianni gianni 38 Nov 24 15:58 provider.tf drwxr-xr-x 3 gianni gianni 4096 Nov 24 15:58 .terraform -rw-r--r-- 1 gianni gianni 252 Nov 24 15:58 .terraform.lock.hcl -rw-r--r-- 1 gianni gianni 31357 Nov 24 15:58 terraform.tfstate -rw-r--r-- 1 gianni gianni 24993 Nov 24 15:58 terraform.tfstate.tmp.backup -rw-r--r-- 1 gianni gianni 513 Nov 24 15:58 vars.tf [gianni@ThinkPadX1c9-GC terraform\_export]\$

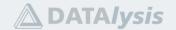

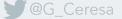

Modify the export configuration to add changes

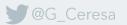

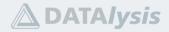

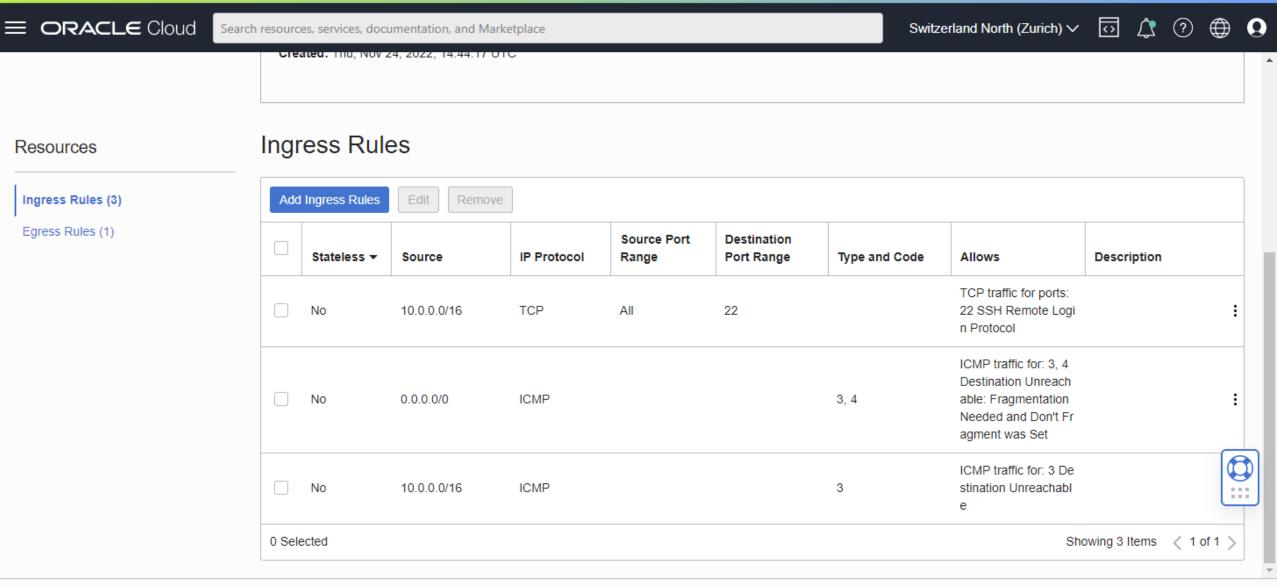

Terms of Use and Privacy Cookie preferences unavailable

Copyright © 2022, Oracle and/or its affiliates. All rights reserved.

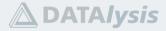

G\_Ceresa @

| ⋈        | File Edit Selection View Go Run Te      | minal He     | • core.tf - terraform_export [WSL: OracleLinux_9] - Visual Studio Code               |
|----------|-----------------------------------------|--------------|--------------------------------------------------------------------------------------|
| G        | EXPLORER ····                           | ★ core.tf    | •                                                                                    |
|          | V OPEN EDITORS 1 unsaved                | 💙 core.t     | f                                                                                    |
| Q        | • 🍸 core.tf                             | 168          | resource oci_core_security_list export_Security-List-for-Private-Subnet-my-new-vcn { |
| -        | ✓ TERRAFORM_EXPORT [WSL: ORACLELINUX_9] | 169          | <pre>compartment_id = var.compartment_ocid</pre>                                     |
| မီ       | > 🖬 .terraform                          | 170          | defined_tags = {                                                                     |
| 6        | 🗋 .terraform.lock.hcl                   | 171          | }                                                                                    |
|          |                                         | 172          | <pre>display_name = "Security List for Private Subnet-my-new-vcn"</pre>              |
| æ        | Y provider.tf                           | 173 ><br>182 | egress_security_rules {…                                                             |
|          | Y terraform.tfstate                     | 182          | ر<br>freeform_tags = {                                                               |
| <u> </u> | terraform.tfstate.tmp.backup            | 184          | "VCN" = "VCN-2022-11-24T15:29:50"                                                    |
|          | → · · · · · · · · · · · · · · · · · · · | 185          | }                                                                                    |
| ß        |                                         | 186          |                                                                                      |
| Ξ.       |                                         | 187          | ingress_security_rules {                                                             |
|          |                                         | 188          | <pre>description = "Allow SSH access from my own public IP address"</pre>            |
|          |                                         | 189          | protocol = "6"                                                                       |
|          |                                         | 190<br>191   | source = "85.0.191.21/32"                                                            |
|          |                                         | 191          | <pre>source_type = "CIDR_BLOCK" stateless = "false"</pre>                            |
|          |                                         | 193          | tcp_options {                                                                        |
|          |                                         | 194          | $\max = 22$                                                                          |
|          |                                         | 195          | min = "22"                                                                           |
|          |                                         | 196          | }                                                                                    |
|          |                                         | 197          | }                                                                                    |
|          |                                         | 198          |                                                                                      |

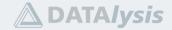

| Command Prompt                               | 🗙 🛕 gianr                           | ni@ThinkPadX1c9-GC:~/te × | + ~               |                                   |                 | —      |       | ×   |
|----------------------------------------------|-------------------------------------|---------------------------|-------------------|-----------------------------------|-----------------|--------|-------|-----|
| [gianni@ThinkPadX1c9                         | -GC terraform_                      | export]\$ terraform       | plan              |                                   |                 |        |       |     |
| oci_core_private_ip.<br>sjfrcke2ulkon3ts6ows |                                     |                           | g state [id=oc:   | id1.privateip.oc1.eu-zu           | rich-1.ab5heljr | ysqpi  | hm7dz | be  |
| oci_core_vcn.export_<br>kc6ucumosdzls3nazfl7 |                                     | freshing state [          | id=ocid1.vcn.oc1. | u-zurich-1.amaaaaaa73h            | f3saaxre7pwebmq | i4tdh  | bqbdj | pa  |
| oci_core_internet_ga<br>h-1.aaaaaaaa2hdxijnk |                                     |                           |                   | ng state [id=ocid1.i              | nternetgateway. | oc1.e  | u-zur | ic  |
| oci_core_subnet.expo<br>xan26crqvlpcdky7re4f |                                     |                           | eshing state [:   | id=ocid1.subnet.oc1.eu-           | zurich-1.aaaaaa | aa3h5: | zcspa | kg  |
| oci_core_default_dhc<br>eu-zurich-1.aaaaaaaa |                                     |                           |                   | n: Refreshing state<br>a]         | [id=ocid1.dhcp  | optio  | ns.oc | 1.  |
| oci_core_service_gat<br>.aaaaaaaappdw74jzdfa | 27120520-610030000-6230316216226235 |                           |                   | <pre>state [id=ocid1.ser</pre>    | vicegateway.oc1 | .eu-z  | urich | -1  |
| oci_core_default_sec<br>c1.eu-zurich-1.aaaaa |                                     |                           |                   | -vcn: Refreshing state.<br>ivdia] | [id=ocid1.se    | curit  | ylist | . 0 |
| oci_core_security_li<br>1.eu-zurich-1.aaaaaa |                                     |                           |                   | /cn: Refreshing state<br>j4oa]    | . [id=ocid1.sec | urity  | list. | oc  |
|                                              | .export_NAT-Ga                      | teway-my-new-vcn: R       |                   | [id=ocid1.natgateway.             | oc1.eu-zurich-1 | . aaaa | aaaaw | qn  |
|                                              | port_my-new-in                      | stance_1: Refreshin       | g state [id=oc:   | id1.instance.oc1.eu-zur           | ich-1.an5heljr7 | 3hf3s  | ac5lz | mw  |
|                                              | te_table.expor                      | t_Default-Route-Tab       |                   | Refreshing state [                | id=ocid1.routet | able.  | oc1.e | u-  |
|                                              | .export_Route-                      | Table-for-Private-S       | ubnet-my-new-vcn: | Refreshing state [i               | d=ocid1.routeta | ble.o  | c1.eu | -z  |
|                                              | rt_Private-Sub                      | net-my-new-vcn: Ref:      |                   | id=ocid1.subnet.oc1.eu            | -zurich-1.aaaaa | aaa73  | nglzk | mn  |
| Terraform used the s<br>following symbols:   | elected provid                      | ers to generate the       | following execut  | ion plan. Resource acti           | ons are indicat | ed wi  | th th | e   |

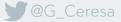

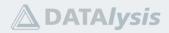

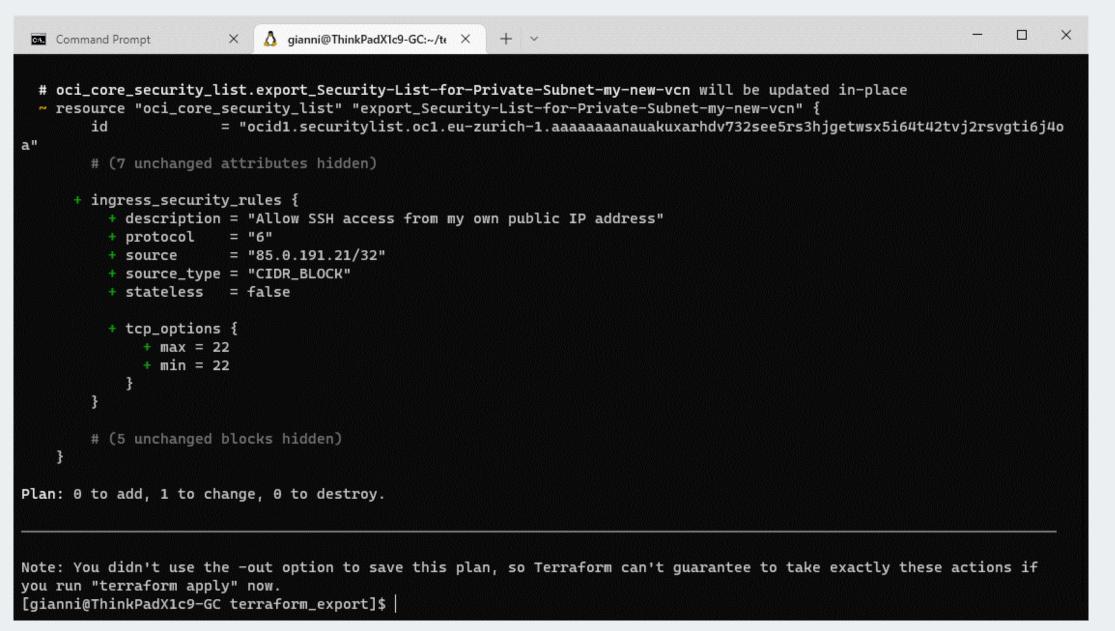

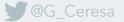

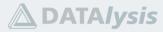

| Command Prompt                             | 🗙 👌 gianni@ThinkPa                             | adX1c9-GC:~/te × + ×                                                                                                    |                        |                         | _         |         |
|--------------------------------------------|------------------------------------------------|----------------------------------------------------------------------------------------------------|------------------------|-------------------------|-----------|---------|
| [gianni@ThinkPadX1c                        | 9-GC terraform_export                          | ]\$ terraform apply                                                                                                    |                        |                         |           |         |
|                                            | .export_my-new-instan<br>smfhcklevvmwe6x4tbkca |                                                                                                    | [id=ocid1.privateip    | .oc1.eu-zurich-1.ab5he  | ljrysqpil | hm7dzbe |
| oci_core_vcn.export<br>kc6ucumosdzls3nazfl |                                                | ng state [id=ocid1                                                                                                    | .vcn.oc1.eu-zurich-1.a | maaaaaa73hf3saaxre7pwel | omqi4tdhl | bqbdjpa |
|                                            | y.export_NAT-Gateway-<br>urxfvsea3n5s276adnrib |                                                                                                    | g state [id=ocid1.n    | atgateway.oc1.eu-zuric  | n-1.aaaaa | aaaawqr |
|                                            |                                                | t-Gateway-my-new-vcn:<br>vv7lzgdqiepmqpadtfcz72                                                                                                    |                        | id=ocid1.internetgatewa | ay.oc1.eu | u-zurio |
|                                            |                                                | Gateway-my-new-vcn: R<br>yk24ach73cfrna577tykg                                                                                                    |                        | =ocid1.servicegateway.  | oc1.eu-zu | urich-1 |
|                                            |                                                | fault-Security-List-formation:<br>The security security security is the security of the security of the security security is the security of the security security securit |                        | ing state [id=ocid1     | security  | ylist.c |
|                                            |                                                | ault-DHCP-Options-for<br>5cmnubztvwkrpctuqhy4s                                                                                                    |                        | g state [id=ocid1.dl    | ncpoption | ns.ocl. |
| • • • • • • • • • • • • • • • • • • • •    | ort_Public-Subnet-my-<br>fec2qvvhwol23ynhiuzbj |                                                                                                    | tate [id=ocid1.subn    | et.oc1.eu-zurich-1.aaaa | aaaa3h5;  | zcspakg |
| oci_core_security_l                        | ist.export_Security-L                          |                                                                                                    |                        | ng state [id=ocid1.s    | security  | list.oo |
| oci_core_default_ro                        | ute_table.export_Defa                          |                                                                                                    | y-new-vcn: Refreshing  | state [id=ocid1.rout    | cetable.c | oc1.eu- |
| oci_core_instance.e                        | ••• •                                          | 1: Refreshing state.                                                                                                    |                        | oc1.eu-zurich-1.an5hel  | jr73hf3sa | ac5lzmv |
| oci_core_route_tabl                        | e.export_Route-Table-                          |                                                                                                    |                        | tate [id=ocid1.rout     | etable.oo | c1.eu-z |
| oci_core_subnet.exp                        |                                                | -new-vcn: Refreshing                                                                                                    |                        | net.oc1.eu-zurich-1.aaa | aaaaa73r  | nglzkmr |
| Terraform used the<br>following symbols:   | selected providers to                          | generate the followi                                                                                                    | ng execution plan. Res | ource actions are indic | cated wit | th the  |

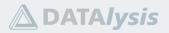

```
X
 Command Prompt
                        👌 gianni@ThinkPadX1c9-GC:~/te 🗡
                                                 + ~
                     X
 # oci_core_security_list.export_Security-List-for-Private-Subnet-my-new-vcn will be updated in-place
 resource "oci_core_security_list" "export_Security-List-for-Private-Subnet-my-new-vcn" {
                    id
a"
       # (7 unchanged attributes hidden)
     + ingress_security_rules {
         + description = "Allow SSH access from my own public IP address"
        + protocol
                     = "6"
                     = "85.0.191.21/32"
        + source
        + source_type = "CIDR_BLOCK"
        + stateless = false
        + tcp_options {
            + \max = 22
            + min = 22
       3
       # (5 unchanged blocks hidden)
   }
Plan: 0 to add, 1 to change, 0 to destroy.
Do you want to perform these actions?
 Terraform will perform the actions described above.
 Only 'yes' will be accepted to approve.
 Enter a value:
```

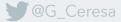

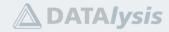

```
X
 Command Prompt
                         A gianni@ThinkPadX1c9-GC:~/te ×
                     X
                                                  + ~
         + description = "Allow SSH access from my own public IP address"
         + protocol
                     = "6"
         + source
                     = "85.0.191.21/32"
         + source_type = "CIDR_BLOCK"
         + stateless = false
         + tcp_options {
            + max = 22
            + min = 22
           }
       }
       # (5 unchanged blocks hidden)
   }
Plan: 0 to add, 1 to change, 0 to destroy.
Do you want to perform these actions?
 Terraform will perform the actions described above.
 Only 'yes' will be accepted to approve.
 Enter a value: yes
oci_core_security_list.export_Security-List-for-Private-Subnet-my-new-vcn: Modifying... [id=ocid1.securitylist.oc1.eu-zu
rich-1.aaaaaaaaaaaakuxarhdv732see5rs3hjgetwsx5i64t42tvj2rsvgti6j4oa]
oci_core_security_list.export_Security-List-for-Private-Subnet-my-new-vcn: Modifications complete after 0s [id=ocid1.sec
Apply complete! Resources: 0 added, 1 changed, 0 destroyed.
[gianni@ThinkPadX1c9-GC terraform_export]$
```

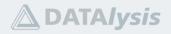

| Cloud             | Search resou | rces, services, doc    | umentation, and Mark | etplace     |                      |                           | Switze        | erland North (Zurich) $\checkmark$                                                                            | 🖸 🗘 🕐 🌐                                                | • • |
|-------------------|--------------|------------------------|----------------------|-------------|----------------------|---------------------------|---------------|----------------------------------------------------------------------------------------------------|--------------------------------------------------------|-----|
| Resources         | Ing          | ress Rul               | es                   |             |                      |                           |               |                                                                                                    |                                                        | -   |
| Ingress Rules (4) | A            | d Ingress Rules        | Edit Remove          |             |                      |                           |               |                                                                                                    |                                                        |     |
| Egress Rules (1)  |              | Stateless <del>•</del> | Source               | IP Protocol | Source Port<br>Range | Destination<br>Port Range | Type and Code | Allows                                                                                                    | Description                                            |     |
|                   |              | No                     | 85.0.191.21/32       | ТСР         | All                  | 22                        |               | TCP traffic for ports:<br>22 SSH Remote Logi<br>n Protocol                                                    | Allow SSH access fro<br>m my own public IP ad<br>dress | :   |
|                   |              | No                     | 0.0.0/0              | ICMP        |                      |                           | 3, 4          | ICMP traffic for: 3, 4<br>Destination Unreach<br>able: Fragmentation<br>Needed and Don't Fr<br>agment was Set |                                                        | :   |
|                   |              | No                     | 10.0.0.0/16          | ТСР         | All                  | 22                        |               | TCP traffic for ports:<br>22 SSH Remote Logi<br>n Protocol                                                    |                                                        | :   |
|                   |              | No                     | 10.0.0.0/16          | ICMP        |                      |                           | 3             | ICMP traffic for: 3 De<br>stination Unreachabl<br>e                                                           |                                                        |     |
|                   | 0 Se         | elected                |                      |             |                      |                           |               | Sho                                                                                                    | owing 4 Items 🛛 🗧 1 of 1                               | >   |

Terms of Use and Privacy Cookie preferences unavailable

G\_Ceresa

Copyright © 2022, Oracle and/or its affiliates. All rights reserved.

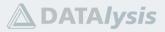

**Terraform Modules** 

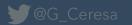

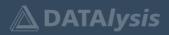

# **Terraform Modules**

A module is as simple as a set of Terraform files in a directory

It's a kind of template doing various things, creating multiple things • Remember the VCN creating wizard? That's what a Terraform Module can do

Allows to reuse things without duplicating again and again the code

List of public existing modules https://registry.terraform.io/browse/modules?provider=oci

You can write your own...

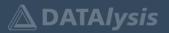

# **Terraform Modules**

I do like my VCNs done in my own way, with my naming convention and rules...

# That is why I created my own VCN module

- Setup gateways
- My Security Lists
  - Allowing all connections from my home public IP address (updated automatically through a DDNS lookup by Terraform)
- My Network Security Groups

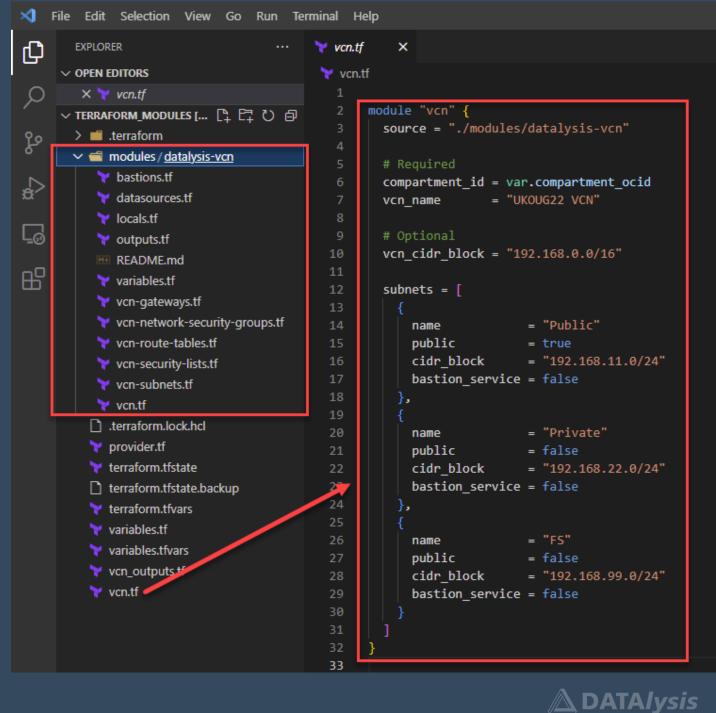

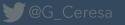

• • •

# **Oracle Cloud Stacks available in the Marketplace**

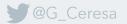

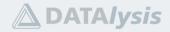

A stack is just a set of Terraform files, often with a form asking to enter values to customize the installation (set Terraform variables values)

| ORACLE Cloud     Search reso               | E Cloud Search resources, services, documentation, and Marketplace Switzerland North (Zurich) V 🕢 🎊 🕐 🤀 |                                                             |                                                                       |                                                                     |  |  |  |  |  |
|--------------------------------------------|----------------------------------------------------------------------------------------------------|-------------------------------------------------------------|-----------------------------------------------------------------------|---------------------------------------------------------------------|--|--|--|--|--|
| Marketplace                                | Q Search for listings by entering a                                                                     | a name, ID, category, or publisher name                     |                                                                       |                                                                     |  |  |  |  |  |
| All Applications                           | All Applications                                                                                        |                                                             |                                                                       |                                                                     |  |  |  |  |  |
| Community Applications Accepted Agreements | Curriki                                                                                                 | Enterprise<br>Manager 13c                                   | ORACLE<br>High Performance<br>Computing                               |                                                                     |  |  |  |  |  |
| Filters Clear                              |                                                                                                    |                                                             |                                                                       |                                                                     |  |  |  |  |  |
| Туре                                       | Curriki                                                                                                 | Oracle Enterprise Manager                                   | OCI HPC Data Mover /<br>Migration Cluster                             | Standalone - Simplify<br>Microservices on Converged                 |  |  |  |  |  |
| Stack \$                                   | Create, Manage, and Deliver Active<br>Learning Experiences                                              | Oracle Enterpriser Manager 13.5-<br>RU05 - Enterprise Cloud | All-in-One File System and Object<br>Storage Data Mover / Migration / | Standalone - Simplify Microservices<br>on Converged Oracle Database |  |  |  |  |  |
| Architecture                               | Type: Stack   Price: Free                                                                               | Type: Stack   Price: BYOL                                   | Type: Stack   Price: Free                                             | Type: Stack   Price: Free                                           |  |  |  |  |  |
| Any 🗘                                      |                                                                                                    |                                                             |                                                                       |                                                                     |  |  |  |  |  |
| Roving Edge Exportability                  |                                                                                                    |                                                             | Ŭ                                                                     |                                                                     |  |  |  |  |  |
| Any 🗘                                      | ORACLE                                                                                                  | ORACLE                                                      | ORACLE                                                                | ORACLE                                                              |  |  |  |  |  |
| Publisher                                  | Analytics                                                                                               | Analytics                                                   | Logging Analytics                                                     | Network Data<br>Model                                               |  |  |  |  |  |
| Any 🗘                                      |                                                                                                    |                                                             |                                                                       |                                                                     |  |  |  |  |  |
| Category                                   | Oracle Analytics Server -<br>BYOL                                                                       | Oracle Analytics Server - UCM                               | Logging Analytics - Quick Start                                       | Oracle Spatial Network Data<br>Model                                |  |  |  |  |  |
| A A                                        | Fast Deployment of Oracle                                                                               | Fast Danloyment of Oracla                                   | Enable Logging Analytics in your                                      | A Spatial Feature of Oracle                                         |  |  |  |  |  |

DAIAIVSIS

G\_Ceresa @

**ORACLE** Cloud Search resources, services, documentation, and Marketplace Marketplace » Oracle Analytics Server - BYOL **Oracle Analytics Server - BYOL** ORACLE Analytics

Fast Deployment of Oracle Analytics Server on Oracle Cloud Infrastructure

Oracle Analytics Server

Categories: Business Applications

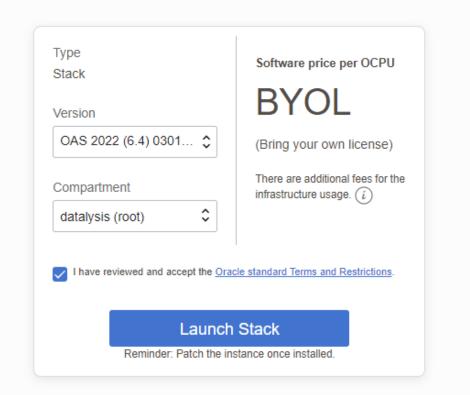

Switzerland North (Zurich) V

Provider More apps Overview

#### App by Oracle

Orable Analytics Conversions complete modern analytics platform that helps you make emerter predictions and

Support

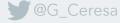

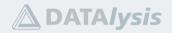

 $\Box$   $(\uparrow$   $(\uparrow)$ 

⊕ 9

G Ceresa

■ ORACLE Cloud  $\Box$   $\dot{\Box}$ (?)  $\bigoplus$ Switzerland North (Zurich) V Ω Search resources, services, documentation, and Marketplace Marketplace » Oracle Analytics Server - BYOL Oracle Analytics Server - BYOL Type Software price per OCPU ORACLE Stack Analytics BYOL Fast Deployment of Oracle Analytics Server on Oracle Cloud Infrastructure Vorcion Oracle Analytics Se Name Date modified Type Size ^ (Bring your own license)  $\sim$ Categories: Business MACOSX 17/02/2022 13:54 File folder computeinstance File folder 04/11/2021 01:21 There are additional fees for the infrastructure usage. (i) main.tf TF File 2 KB 04/11/2021 01:32 OASagreement.tf 2 KB TF File 04/11/2021 00:58 ~ oci images.tf 1 KB 06/11/2021 02:10 TF File provider.tf TF File 1 KB 02/10/2021 01:33 the Oracle standard Terms and Restrictions schema.yaml YAML File 9 KB 06/11/2021 02:10 terraform.tfvars 1 KB 06/11/2021 02:11 TFVARS File variables.tf 08/11/2021 01:28 TF File 3 KB unch Stack versions.tf 04/11/2021 20:29 TF File 1 KB h the instance once installed. The Marketplace products are often "just" a Overview More apps Provider Terraform stack App by Oracle Support Conversion complete median analytics platform that halps you make amorter predictions any

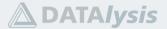

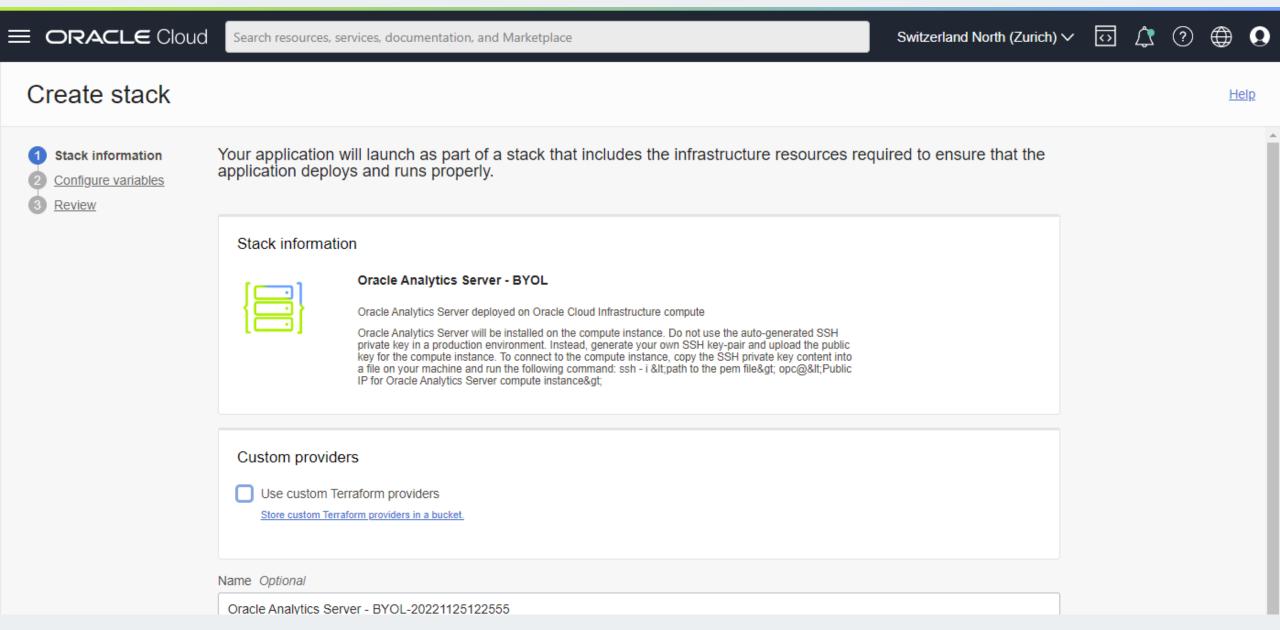

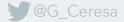

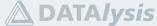

| Cloud        | Search resources, services, documentation, and Marketplace                                                                                                    | Switzerland North (Zurich) | <ul> <li>Image: Image: Ima</li></ul> | 1 ? | •           |
|--------------|----------------------------------------------------------------------------------------------------|----------------------------|----------------------------------------------------------------------------------------------------|-----|-------------|
| Create stack |                                                                                                    |                            |                                                                                                    |     | <u>Help</u> |
|              | Configure the variables for the infrastructure resources that this stack will create when you run the apply job for this e<br>Oracle Analytics Server Compute Instance | execution plan.            |                                                                                                    |     |             |
|              | Display Name A name to identify compute instance generated by this template.                                                                                           |                            |                                                                                                    |     |             |
|              | S This variable is required.<br>Target Compartment                                                                                                    |                            |                                                                                                    |     |             |
|              | Choose<br>The compartment in which to create all resources generated by this template                                                                                  | \$                         |                                                                                                    |     |             |
|              | Availability Domain                                                                                                    | ^                          |                                                                                                    |     |             |
|              | The name of the availability domain in which to create the compute instance.                                                                                           | ~                          |                                                                                                    |     |             |
|              | Shape<br>-                                                                                                    | \$                         |                                                                                                    |     |             |
|              | The shape for the compute instance. Boot Volume Size                                                                                                    |                            |                                                                                                    |     |             |
|              | 400                                                                                                    |                            |                                                                                                    |     |             |

**DATA***lysis* 

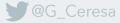

# **Oracle Cloud Stacks**

You can also write your own stack and load and run in Oracle Cloud

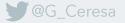

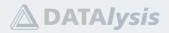

# Final words...

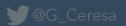

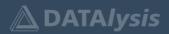

# Is Terraform something you should look into?

- If you do have some cloud objects, Terraform is something you can look into it
- If you do have everything in the cloud (lot of objects), Terraform is something you MUST look into
- Start small, expand more and more in an iterative way
  - Refactoring existing Terraform configuration to automate even more
  - Creating modules for repetitive tasks

- Warning: with an Always Free account it does work, but the account has limits on the number of resources you can create
  - Terraform can't override those limits and will fail in doing the task

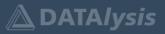

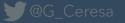